# **ПОСТРОЕНИЕ ТРЕХМЕРНОЙ МОДЕЛИ ОБЛАСТИ КОСТНОЙ ТКАНИ ПО РЕНТГЕНОСКОПИЧЕСКОМУ ИЗОБРАЖЕНИЮ**

В.Н. Гридин, Ю.И.Пиголкин, М.И. Труфанов, Д.А. Зоткин, Е.Н. Дремов

Центр информационных технологий и проектирования РАН

Актуальной задачей в области судебной медицины и травматологии является трехмерная визуализация органов и тканей на основе современных методов обработки графических данных для повышения информативности и удобства проведения исследовательских процедур. Представленная работа посвящена построению трехмерной картины области перелома и частичных повреждений костей для задач судебно-медицинской экспертизы.

**Ключевые слова:** трехмерная модель, реконструкция, визуализация объектов, рентгеноскопические снимки.

## **Введение**

Постановка цели и частных задач исследований обусловлены необходимостью решения задачи определения механизма возникновения травмы посредством анализа рентгеноскопического изображения при отсутствии полученных другими инструментальными средствами данных о повреждении кости.

Первоначальной задачей, решение которой необходимо для достижения указанной цели, является построение трехмерной модели области повреждения.

Специфика указанных предметных областей – травматологии и судмедэкспертизы, как правило, не допускает проведение детального обследования с использованием приборов магнитнорезонансной томографии или наличия нескольких ренгеноскопических изображений, полученных с различных точек съемки для последующего формирования объемной модели кости.

Таким образом, необходимо решение задачи вычисления трехмерных координат точек области повреждения кости при наличии единственного рентгеноскопического изображения.

Анализ предметной области показал отсутствие известных решений, которые могли бы быть использованы для решения указанной задачи. Известны методы формирования трехмерной модели кости на основе серии компьютерных томограмм (см, например, [1]). Однако, как отмечено выше, они не применимы для данной задачи.

В представленной работе предложен метод реконструкции трехмерной модели области повреждения костной ткани по единственному рентгеноскопическому снимку, новизной которого является формирование трехмерной модели области повреждения (перелома, трещины) посредством анализа единственной рентгенограммы.

Исходными данными для построения трехмерной модели является рентгеноскопическое изображение анализируемой области. Вследствие доступности, как правило, только единственного рентгеноскопического изображения, и неполноте данных для построения трехмерной модели по двумерному изображению, на данном этапе исследований сделано допущение об априорной определенности типичной формы анализируемой кости до повреждения.

## **Задача восстановления трехмерной модели области костной ткани**

Рассмотрим предложенный подход к вычислению трехмерных координат фрагментов кости в области перелома.

Задача восстановления трехмерной модели области костной ткани по одному изображению заключается в определении пространственных координат точек на поверхности костных фрагментов и целой кости. В качестве исходных данных используется рентгеноскопический снимок, содержащий изображение анализируемого объекта. Процесс вычисления координат точек области повреждения и реконструкции трехмерной модели состоит из следующих шагов:

- 1. Конвертирование исходного изображения в монохроматическое, коррекция яркости и контрастности [2].
- 2. Выделение границ объекта с использованием алгоритма Кэнни [3].
- 3. Определение трехмерных координат для точек на границе объекта.
- 4. Объединение найденных точек, описываемых трехмерными координатами, в единый фрагмент анализируемого объекта.

## **Подготовка исходного изображения**

Для уменьшения уровня шума применяется медианный фильтр. Выделения границ области костной ткани реализовано детектор границ Кэнни, в результате использования которого формируется бинарное изображение, содержащие границы кости.

Отметим допустимые параметры входного изображения. Кость в плоскости изображения может быть расположена произвольным образом. При этом, очевидно, что ось симметрии кости, должна лежать с некоторым допустимым отклонением в плоскости, параллельной плоскости приемника изображения рентгеноскопического аппарата. Как правило, верх кадра изображения соответствует верхней части кости, однако, это не является обязательным условием для корректного выполнения предложенного метода.

Результат выделения границ области костной ткани представлен на рисунке 1.

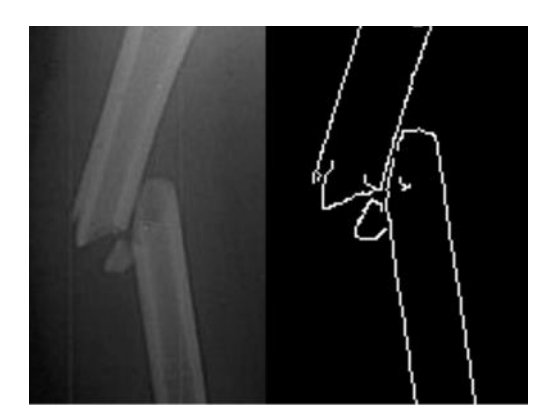

**Рис. 1.** Результат выделения границ области костной ткани

Информационные технологии и нанотехнологии-2016

Процесс уточнения границ, применяемый для формирования границ толщиной в один пиксель, основан на анализе связности каждого пикселя со всеми его соседями. Данный метод выполняется в несколько проходов, сначала удаляются все точки в верхнем направлении, затем в нижнем. Проход вдоль выделенной границы продолжается до тех пор, пока линия из проанализированных точек не замкнется, либо пока будет обнаружен разрыв.

Разрывы в выделенных краях границ костной ткани устраняются следующим образом: выполнялся спуск вдоль выделенного края по всем принадлежащим ему пикселям. Проход вдоль выделенной границы продолжается до тех пор, пока линия из проанализированных точек не замкнется, либо пока будет обнаружен разрыв. Для найденного разрыва запоминается направление схода вдоль границы выделенной области для последующего анализа.

После того, как все пиксели выделенных границ объектов на изображении проанализированы, рассматриваются точки разрыва и ищутся соседи на основе расстояния и направления спуска. Иллюстрация к реализации поиска границы кости представлена на рис. 2. Точка А является крайней точкой, после которой начинается разрыв контура. Среди потенциальных кандидатов на продолжение контура кости рассматриваются точки В, С и D. Несмотря на то, что наиболее близкая к А является точка С, точка С не может быть выбрана как точка продолжения контура, т.к направление фрагмента контура, которому принадлежит С не является близким к исходному фрагменту, на которой лежит А. Точка D по аналогичной причине также не может считаться продолжением исходного контура. Таким образом, несмотря на то, что точка В наиболее удаленная из всех рассмотренных, она выбрана как продолжение исходного контура, т.к. направление контура, которому принадлежит В, сопоставимо с направлением исходного контура с точкой А.

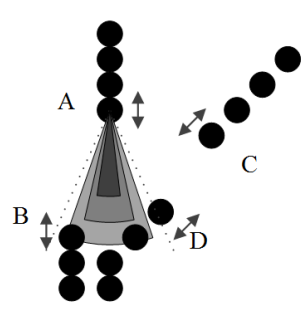

**Рис. 2**. Пример устранения разрыва выделенной границы на основе расстояния и направления

### **Определение трехмерных координат**

При расчете трехмерных координат в выделенной области построчно анализируется изображение и определяется расстояние между выделенными краями.

Для рассматриваемой кости на рисунке 1 допустимо аппроксимировать анализируемую область конусом. Очевидно, что аппроксимация части кости конусом допустима лишь в небольшой области, длина которой составляет менее нескольких сантиметров. Данное условие выполняется для большинства случаев травм голени. Трехмерные координаты точек вычисляются согласно геометрической модели, представленной на рисунке 3.

Информационные технологии и нанотехнологии-2016

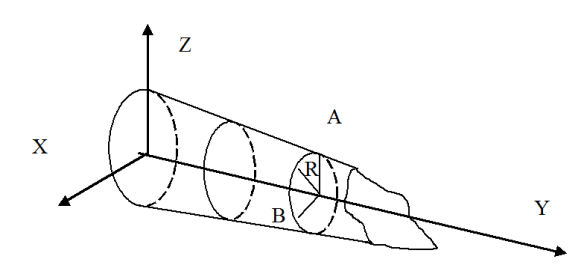

Рис. 3. Модель вычисления трехмерных координат точек неповрежденной области

Координаты (x, y, z) точек, определяются:

$$
\langle x, y, z \rangle = (x, y, R \cdot \sin \alpha) \tag{1}
$$

$$
\cos \alpha = \frac{OA}{OB} = \frac{x_0 - x}{R}
$$
 (2)

$$
\sin \alpha = \sqrt{1 - \frac{(x_0 - x)^2}{R^2}} = \frac{\sqrt{R^2 - (x_0 - x)^2}}{R}
$$
\n(3)

$$
\langle x, y, z \rangle = (x, y, \sqrt{R^2 - (x_0 - x)^2})
$$
\n(4)

где R - радиус конуса в области текущей анализируемой точки.

Выражения (1) -:- (4) применимы для области изображения кости без перелома. Для изображения в области скола (границы перелома) кости, составляется уравнение прямой, проходящей через равноудаленные от выделенных краев точки, найденные при построчном анализе изображений (на рисунке 4 прямая выделена пунктирной линией):

$$
\frac{x - x_1}{x_2 - x_1} = \frac{y - y_1}{y_2 - y_1}
$$
\n(5)

где  $x_1, y_1, x_2, y_2$ - координаты равноудаленных от выделенных краев точек, найденных при построчном анализе этого же контура на изображении.

Затем по известной координате у, определяемой по изображению, вычисляется координата х принадлежащая прямой, проходящей через равноудаленные от выделенных краев точки, для анализируемой строки в области выделенного контура:

$$
x(y) = \frac{(y - y_1) \cdot (x_2 - x_1)}{y_2 - y_1}
$$
 (6)

Координата z для данной точки определяется по формуле:

$$
z = x(y) - x_0 = R \tag{7}
$$

где <sup>х</sup>о координата точки, принадлежащая контуру выделенного объекта в пределах рассматриваемой строки.

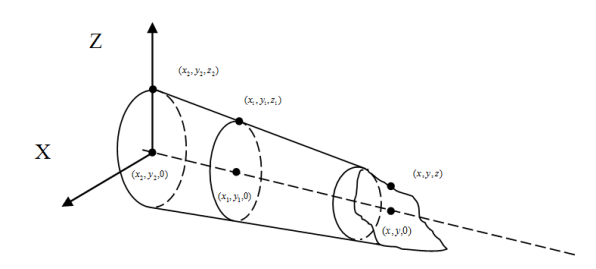

**Рис. 4.** Вычисление трехмерных координат точек в области перелома

Координаты остальных точек на рассматриваемой линии между выделенными краями определяются также, как и для точек внутри выделенного контура без скола.

Пример результата восстановления трехмерной модели области костной ткани по одному рентгеноскопическому снимку на основе рассмотренного подхода представлен на рисунке 5.

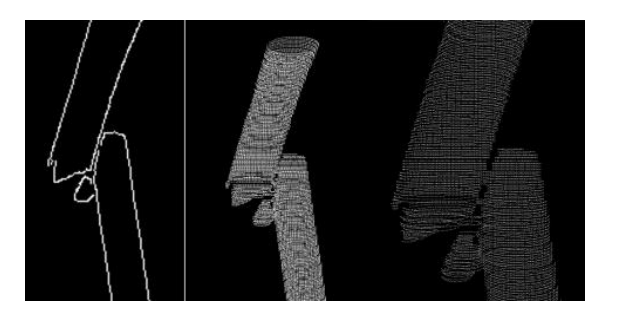

**Рис. 5.** Результат восстановления трехмерной модели области костной ткани по единственному рентгеноскопическому снимку

#### **Заключение**

Адекватность предложенных модели и метода подтверждена в результате экспериментальных исследований на сериях изображений костей более 30 пациентов. Результаты экспериментальных исследований подтверждают целесообразность использования предложенного метода для трехмерной визуализации области повреждения и могут быть применены на практике.

Таким образом, представленный метод позволяет посредством анализа единственного рентгеноскопического изображения области перелома кости построить трехмерную модель данного повреждения для ее дальнейшего анализа.

### **Благодарности**

Работа выполнена при финансовой поддержке Российского фонда фундаментальных исследований (проект № 15-07-02861а).

### **Литература**

- 1. Петрухин, А.В. Автоматизация построения и анализа 3D моделей в задачах медицинской диагностики / А.В. Петрухин, А.В. Золотарев; Известия ВолгГТУ, №3, том 9, 2007. 111- 114 с
- 2. Гридин, В.Н. Адаптивные системы технического зрения / В.Н. Гридин, В.С. Титов, М.И. Труфанов; Центр информационных технологий в проектировании РАН, 2009. – 441 с.
- 3. Форсайт, Д. Компьютерное зрение. Современный подход / Д. Форсайт, Ж. Понс; пер. с англ. М.: Издательский дом «Вильямс», 2004. – 928 с.